## Übung 1. Streuung an der harten Kugel

(a) Das Problem wird wie gewohnt in Winkel- und Radialteil zerlegt. Der Radialteil *Rl*(*r*) kann für jede Drehimpulsquantenzahl  $l$  separat gelöst werden. Für  $r > r_0$  kennen wir die Wellenfunktion bereits. Es gilt

$$
R_l(r) = (1/2)[h_l^{(2)}(kr) + e^{2i\delta_l}h_l^{(1)}(kr)]
$$
\n(L.1)

$$
=e^{i\delta_l}[\cos(\delta_l)j_l(kr)-\sin(\delta_l)n_l(kr)]. \qquad (L.2)
$$

Für eine harte Kugel ist die Randbendingung gegeben durch  $R_l(r_0) = 0$  und mit  $\rho_0 = kr_0$ 

$$
\tan(\delta_l) = \frac{j_l(\rho_0)}{n_l(\rho_0)}\tag{L.3}
$$

Für die Drehimpulse  $l = 0, 1$  sind die Bessel- und Neumannfunktionen gegeben durch

$$
j_0(x) = \frac{\sin(x)}{x}, \qquad j_1(x) = \frac{\sin(x) - x\cos(x)}{x^2}, \qquad (L.4)
$$

$$
n_0(x) = -\frac{\cos(x)}{x}, \qquad n_1(x) = -\frac{\cos(x) + x\sin(x)}{x^2}.
$$
 (L.5)

Unter Benutzung der trigonometrischen Formel  $tan(a+b) = [tan(a) + tan(b)]/[1-tan(a) tan(b)]$ vereinfachen sich die Randbedingungen zu

$$
\tan(\delta_0) = -\tan(\rho_0), \qquad \tan(\delta_1) = -\frac{\tan(\rho_0) - \rho_0}{1 + \rho_0 \tan(\rho_0)} = -\tan(\rho_0 - \arctan(\rho_0)) \tag{L.6}
$$

Wir finden also (exakt)  $\delta_0 = -\rho_0$  und (approximativ)  $\delta_1 \approx -\rho_0^3/3$ . Wir haben somit Radialwelle für  $l = 0$  exakt bestimmt

$$
R_0(\rho = kr) = e^{-i\rho_0} \frac{\sin(\rho - \rho_0)}{\rho}
$$
 (L.7)

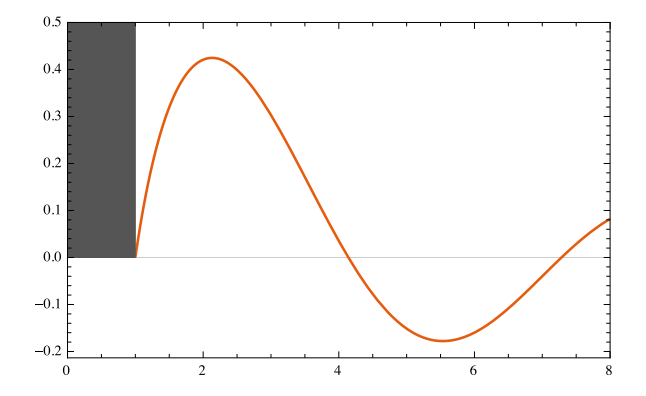

Abbildung 1: Radiale Wellenfunktion  $R_{l=0}(\rho_0 x)$  als Funktion von x für eine harte Kugel. Die Nullstellen sind bei  $x = 1 + n\pi$ .

(b) Der totale Wirkungsquerschnitt [siehe Skript Gl. (6.51)] ergibt sich aus

$$
\sigma_{\text{tot}} = \sum_{l} \frac{4\pi}{k^2} \frac{2l+1}{1+\cot^2(\delta_l)} = \frac{4\pi r_0^2}{\rho_0^2} \sum_{l} (2l+1) \sin^2(\delta_l)
$$
 (L.8)

also müssen wir sin $(\delta_l)$  in Potenzen von  $\rho_0$  entwickeln. Wir finden für kleine Energien gelten folgende Verhalten

$$
j_l(\rho_0) = \frac{\rho_0^l}{(2l+1)!!}, \qquad n_l(\rho_0) = \frac{(2l-1)!!}{\rho_0^{l+1}}, \qquad \text{und somit} \qquad \tan(\delta_l) \sim \rho_0^{2l+1} \qquad (L.9)
$$

Bis zu vierter Ordnung in  $\rho_0$  finden wir dann

$$
\sigma_{\text{tot}} = 4\pi r_0^2 \left( 1 - \frac{\rho_0^2}{3} + \frac{17}{45} \rho_0^4 \right) \longrightarrow 4\pi r_0^2 \tag{L.10}
$$

Klassisch streut die Kugel mit einem (viermal) kleineren Wirkungsquerschnitt  $\sigma_{\text{klass}} = \pi r_0^2$ .

## Übung 2. Streulängen

(a) From the previous exercise we know that *s*-wave phase shift for the scattering from a hard sphere of radius  $r_0$  is given by  $\delta_0 = -kr_0$ . Hence

$$
\lim_{k \to 0} k \cot(\delta_0) = -\frac{1}{r_0} = -\frac{1}{a}, \quad \Rightarrow \quad a = r_0 \tag{L.11}
$$

(b) From the script we know that for the low energies scattering the partial cross section behaves as  $\sigma_l \sim k^{4l}$  (cf. section 6.4.4 of the script). Hence the main contribution into the total cross section comes from the *s*-wave scattering, and

$$
\sigma \approx \sigma_0 = \frac{4\pi}{k^2} \sin^2(\delta_0) \xrightarrow{k \to 0} 4\pi a^2.
$$
 (L.12)

Above we used eq. (6.52) of the script.

(c) The radial part of the wavefunction outside the scattering region has the following asymptotic behavior (cf. eq. (6.55) of the script):

$$
R_0^{\infty}(r) \sim e^{i\delta_0} j_0(kr + \delta_0). \tag{L.13}
$$

From this we can check the asymptotic behavior of  $u(r)$  given in the exercise sheet:

$$
u^{\infty}(r) = rR_0^{\infty}(r) \sim e^{i\delta_0}j_0(kr + \delta_0) \sim \sin(kr) + \tan(\delta_0)\cos(kr) \sim \sin(kr + \delta_0). \tag{L.14}
$$

At small energies  $(k \approx 0)$  we have

$$
u^{\infty}(r) \sim r + \frac{1}{k \cot(\delta_0)} = r - a.
$$
 (L.15)

This can be understood as the infinitely long wavelength limit of the wavefunction outside the scatering region (L.14). Note that *a* is the intercept of the asymptotic wavefunction. Hence the root of the asymptotic wavefunction is the scattering length *a*.

In the case of an attractive (repulsive) potential  $V < 0$  ( $V > 0$ ) the wavefunction is "pulled"("pushed") by the scattering region. Due to the constraint  $u(r = 0) = 0$  it follows from the last statement that  $a < 0$  ( $a > 0$ ) for  $V < 0$  ( $V > 0$ ) (see Fig. 2).

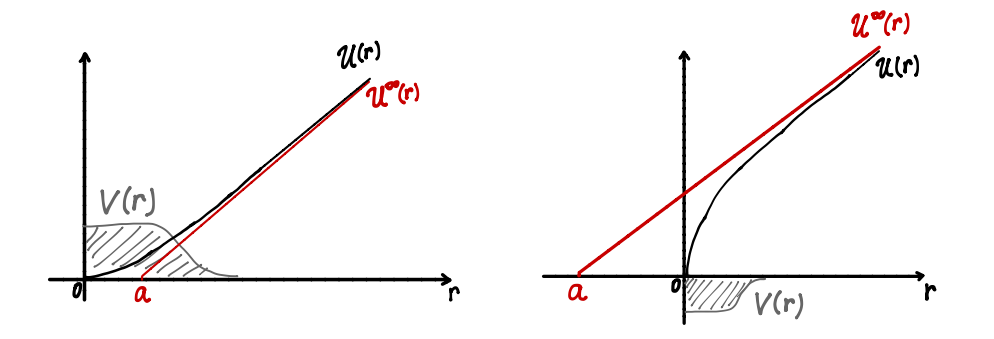

Abbildung 2: The sketch of the function  $u(r)$  and  $u^{\infty}(r)$  for repulsive and attractive potentials.

(d) Above we learned that  $u^{\infty}(r) \sim (r - a)$ . Hence the wavefunction has the asymptotic form

$$
R_0^{\infty}(r) = \chi(1 - \frac{a}{r}),\tag{L.16}
$$

where  $\chi$  is a constant and it can be determined by  $\chi = \partial_r(rR^{\infty}(r))$ . Since we are interested in the asymptotic behavior of the wavefunction, we want to find an effective potential, which gives the same asymptotic form. In the limit  $k \to 0$  the equation for the radial part of the wavefunction for a given potential  $V_{\text{eff}}(r)$  has the following form

$$
[\nabla^2 + k^2]R_0(r) \approx \nabla^2 R_0(r) = \frac{2m}{\hbar^2} V_{\text{eff}}(r) R_0(r). \tag{L.17}
$$

Using  $\nabla^2(1/r) = -4\pi\delta^{(3)}(r)$ , we can write the following equation for  $R_0^{\infty}(r)$ 

$$
\nabla^2 R_0^{\infty}(r) = 4\pi \chi a \delta^{(3)}(r) = 4\pi a \delta^{(3)}(r) \partial_r (r R_0^{\infty}(r))
$$
\n(L.18)

Comparing Eq. (L.18) with (L.17), we find for the potential which gives  $R_0^{\infty}(r)$  as a solution

$$
V_{\text{eff}} = \frac{\hbar^2 a}{2m} 4\pi \delta^{(3)}(\mathbf{r}) \partial_r r . \qquad (L.19)
$$

## Übung 3. Streulänge für den sphärischen Potentialtopf

Aus Aufgabe 2 wissen wir, dass das Vorzeichen (positiv / negativ) der Streulänge den Charakter (repulsiv / attraktiv) des Streuzentrums für den Bereich niedriger Energien bestimmt. Für einen Potentialtopf der Tiefe  $V_0 < 0$  wollen wir deshalb die Streulänge berechnen. Wir betrachten deshalb nur den  $(l = 0)$ -Sektor und finden mit  $R_0(r) = u(r)/r$ 

$$
u(r) \propto \begin{cases} \sin(kr + \delta_0) & r > r_0 \\ \sin(\tilde{k}r) & r < r_0, \end{cases}
$$
 (L.20)

wobei  $\tilde{k}^2 = k^2 + 2m|V_0|/\hbar^2$ . Die Randbedingung  $\partial_r \ln u(r_0^-) = \partial_r \ln u(r_0^+)$  bei  $r_0$  liefert uns dann

$$
k \cot(kr_0 + \delta_0) = \tilde{k} \cot(\tilde{k}r_0)
$$
 (L.21)

(a) Aus der Berechnung der gebundenen Zustände [siehe Skript Gl. (5.33) und (5.35)] folgt, dass ein neuer gebundener Zustand auftaucht wenn  $2mr_0^2|V_0|/\hbar^2 = \pi(n+1/2)$  (mit  $n \in \mathbb{N}$ ).

Diese Bedingung nimmt mit dem dimensionslosen Parameter  $\chi_0 = \text{sgn}(V_0) \sqrt{2m|V_0| r_0^2}/\hbar$ die einfache Form  $\chi_0 = -(\pi/2)(2n + 1)$ . Für Potentialtiefen (mit  $0 < \epsilon \ll 1$ )

$$
V_0 = -\frac{\hbar^2}{2mr_0^2} \left[ (\pi/2)^2 (2n+1)^2 \right] (1+\epsilon) \qquad \chi_0 = -(\pi/2)(2n+1)\sqrt{1+\epsilon} \qquad (L.22)
$$

ist ein gebundener Zustand nahe bei  $E = 0$ . Für kleien  $kr_0$  und  $\epsilon$  ergibt Gl. (L.21)

$$
k \cot(\delta_0) = -\frac{\pi^2 (2n+1)^2}{8r_0} \epsilon + \mathcal{O}(k^2).
$$
 (L.23)

Daraus folgt sofort für die Streulänge

$$
a = \frac{8r_0}{\pi (2n+1)^2} \frac{1}{\epsilon}.
$$
 (L.24)

Jedes Mal wenn ein gebundener Zustand bei  $E = 0$  auftaucht divergiert die Streulänge wie  $\epsilon^{-1}$ . Der Potentialtopf ist in diesem Fall extrem repulsiv  $(a/r_0 \gg 1)$ . Diese Singularität wird für grosse *n* immer schärfer wegen dem Faktor  $(2n+1)^{-2}$ . Bemerke, dass das Ergebnis auch für  $\epsilon < 0$  gültig ist, d.h. kurz bevor ein neuer Zustand im Topf gebunden wird ist das Potential extrem attraktiv  $(-a/r_0 \gg 1)$ .

(b) Wir können Gleichung (L.21) auch exakt lösen. Dazu schreiben wir

$$
\delta_0 + kr_0 = \arctan\left(k\tan(\tilde{k}r_0)/\tilde{k}\right) \tag{L.25}
$$

und finden

$$
a = -\lim_{k \to 0} \frac{\tan(\delta_0)}{k} = \lim_{k \to 0} \tan\left(kr_0 - \arctan\left[kr_0 \frac{\tan(\chi_0)}{\chi_0}\right]\right) \Big/ k = r_0 \Big(1 - \frac{\tan \chi_0}{\chi_0}\Big) \quad \text{(L.26)}
$$

Weg von den Divergenzen des Tangenz strebt  $tan(\chi_0)/\chi_0$  gegen Null. Der attraktive Potentialtopf verhält sich also hauptsächlich repulsiv mit  $a = r_0$ . Für die repulsive Barriere  $V_0 > 0$  erhalten wir durch die Substitution  $\tilde{k} \to i\tilde{k}$  und  $\chi_0 = -\chi_0$ 

$$
a = r_0 \left( 1 - \frac{\tanh \chi_0}{\chi_0} \right) \tag{L.27}
$$

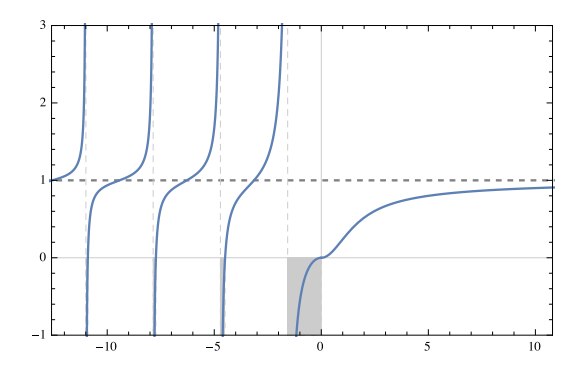

Abbildung 3: Graphische Darstellung der Streulänge  $a/r_0$  als Funktion des Parameters  $\chi_0 \propto$  $\sqrt{V_0}$ . Der Topf ( $\chi_0$  < 0) ist effektiv repulsiv, ausser in den grauen Bereichen. Für  $-\chi_0 \gg 1$  (weg von den  $-\pi(n+1/2)$ ) verhält sich das attraktive Potential wie eine harte repulsive Kugel. Die Streulänge der repulsiven Kugel stebt gegen den Wert  $r_0$  einer harten Kugel [siehe Gl. (L.11)]